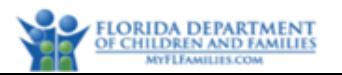

# MYFLFAMILIES.COM

SPARTMENT

# **FLOREN AND CANDLER SCOM**<br>
Florida Department of Children and Families

# **Substance Abuse and Mental Health**

# **Financial and Services Accountability Management System (FASAMS)**

# **Pamphlet 155-2 Chapter 9 Subcontract Data**

Last Revision Date: 05/21/2020 Effective Date: 11/01/2020 Version 14.0

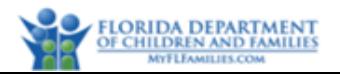

# **Table of Contents**

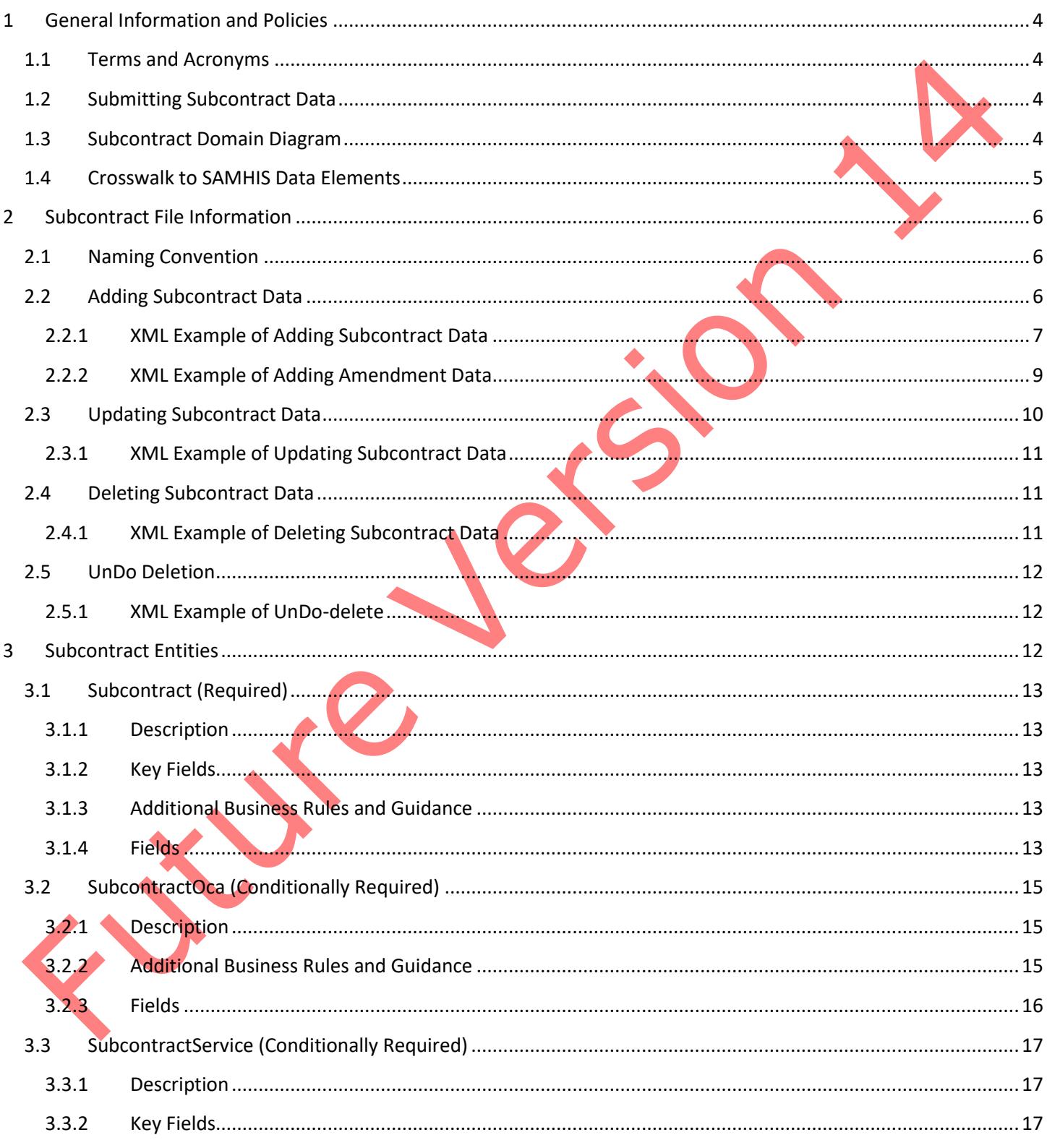

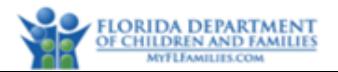

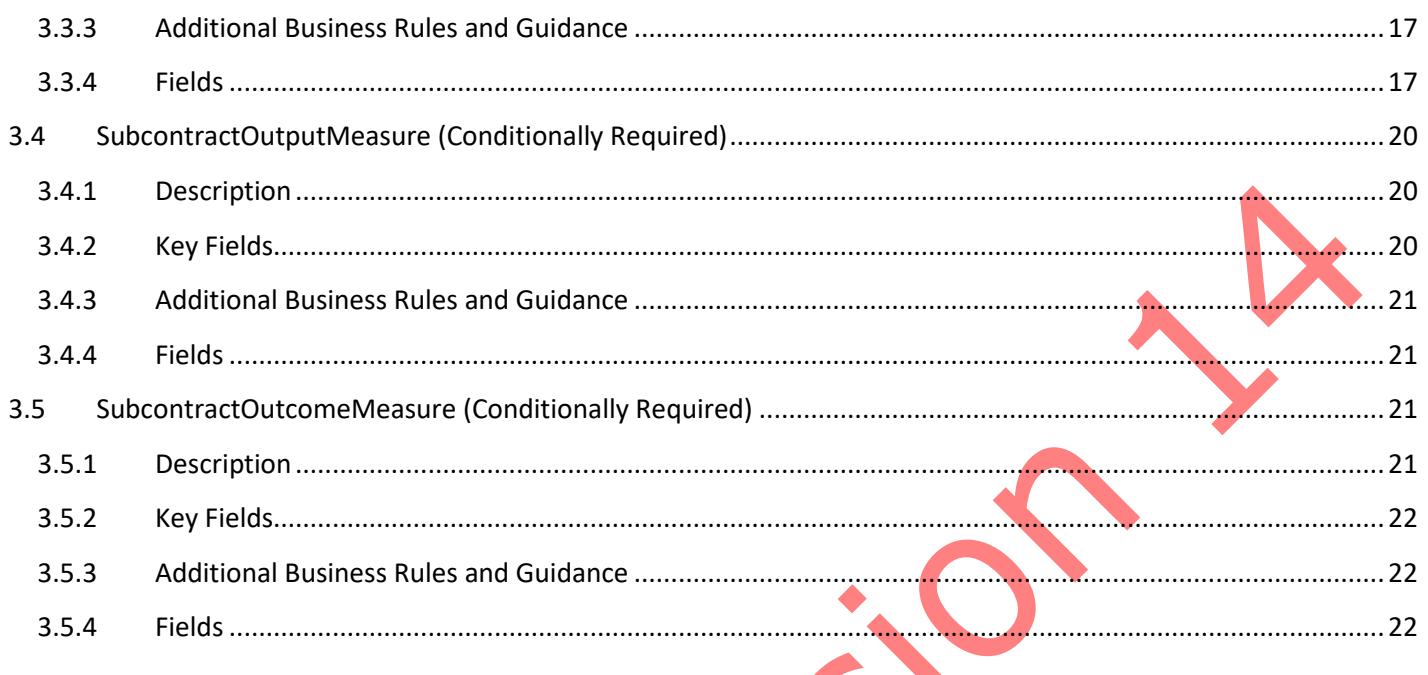

CREE

# <span id="page-3-0"></span>**1 General Information and Policies**

#### <span id="page-3-1"></span>**1.1 Terms and Acronyms**

The following table provides a list of business and technical acronyms/terms used in this document.

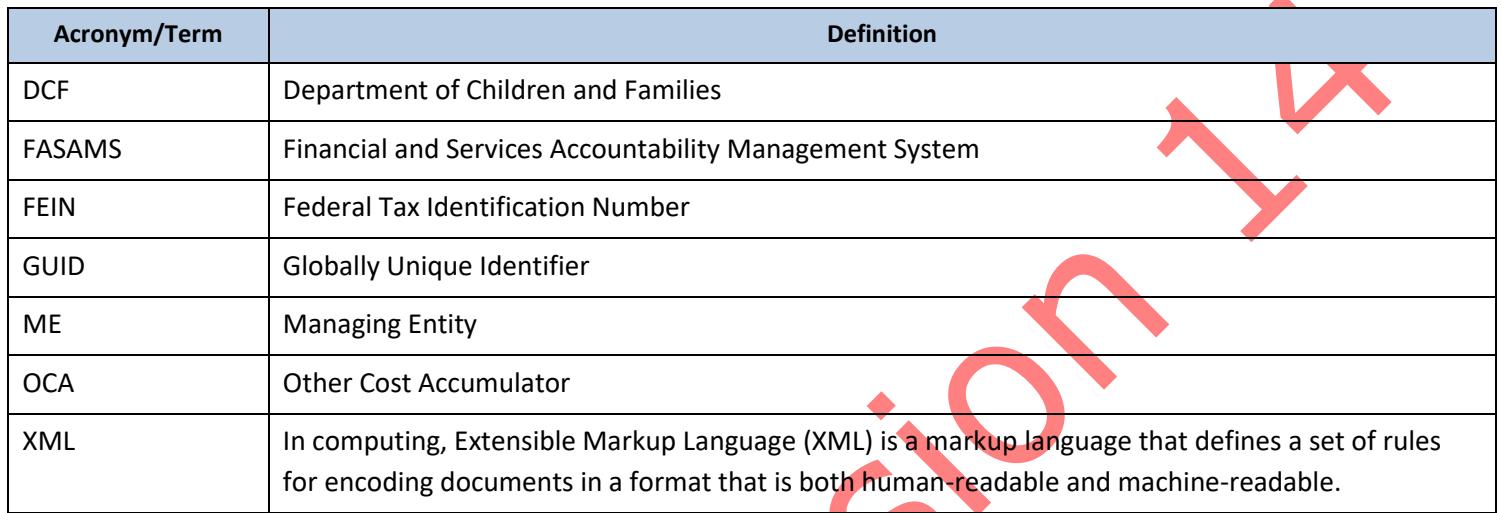

#### <span id="page-3-2"></span>**1.2 Submitting Subcontract Data**

Managing Entities must submit Subcontract data for each of their Providers to DCF no later than the date specified in the Managing Entity (ME) Contract.

FASAMS must be updated whenever any information in the Subcontract is changed.

Information about the contract between DCF and the ME will be imported from the DCF budget and financial systems. Therefore, ME's are not required to submit contract information to FASAMS.

## <span id="page-3-3"></span>**1.3 Subcontract Domain Diagram**

The following diagram depicts the relationships between all objects in the Subcontract domain in the FASAMS data warehouse.

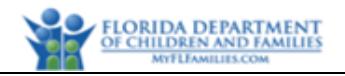

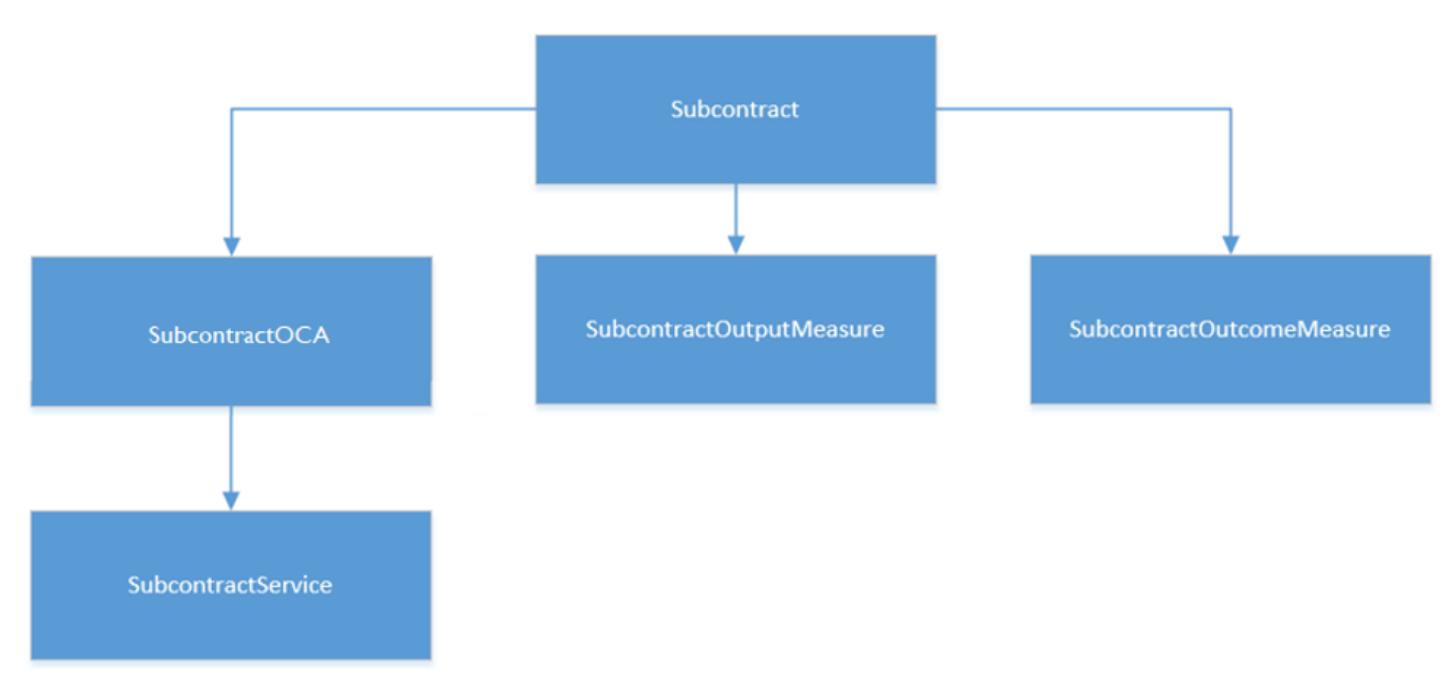

# <span id="page-4-0"></span>**1.4 Crosswalk to SAMHIS Data Elements**

The table below provides a crosswalk of the data elements in the Subcontract domain with those used in the obsolete SAMHIS data sets. Data elements without a corresponding SAMHIS mapping are new, and details can be found within Section 3 of this document. None of the elements in this data set map to SAMHIS elements, and 100% are new.

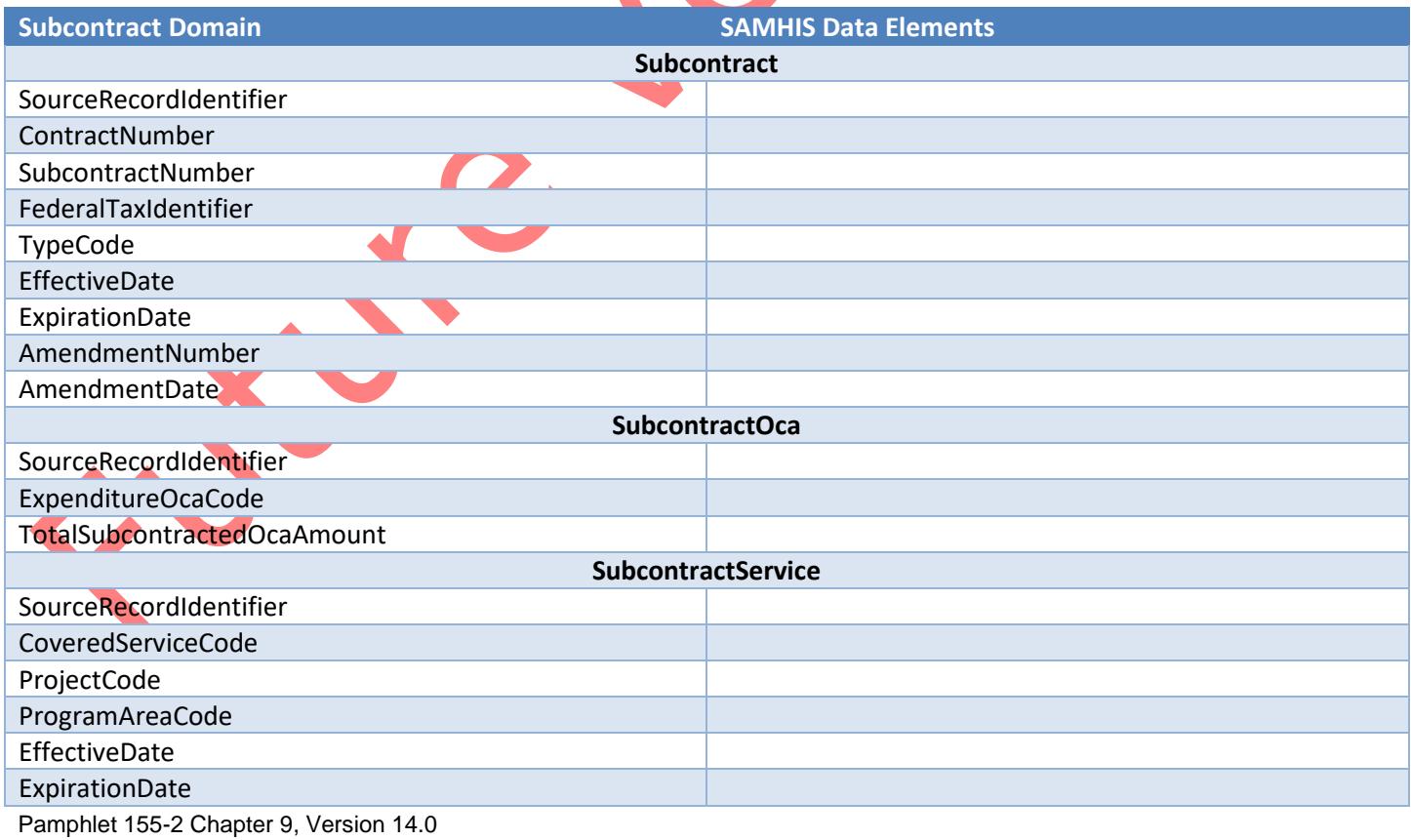

Last Revision Date 05/21/2020 Effective Date: 11/01/2020 Page 5 of 22

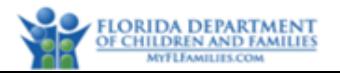

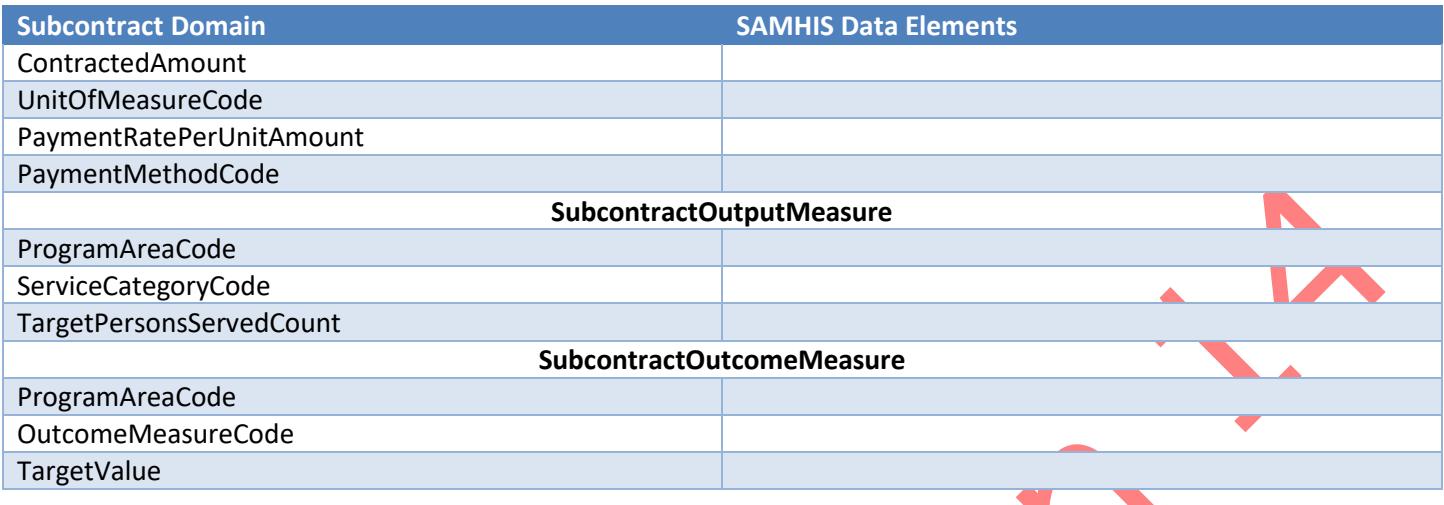

# <span id="page-5-0"></span>**2 Subcontract File Information**

#### <span id="page-5-1"></span>**2.1 Naming Convention**

The data set name to be used for naming the Subcontract file is **SubcontractVersion14DataSet**.

When submitting files to FASAMS, files must adhere to the below 3 requirements:

- 1. The name of the data set must be the first word in the file, followed by 'Version14DataSet' and an underscore.
- 2. The filename must be unique in the submitters set of currently uploaded and unprocessed files.
- 3. The file must end with ".xml".

In order to satisfy requirement #2 above, it is suggested to append the date and time to each file after the underscore, using the YYYYMMDDHHMMSS format.

Some example acceptable filenames would be:

- SubcontractVersion14DataSet\_20180215083045.xml
- SubcontractVersion14DataSet 20180222091530.xml

Any file that does not meet this requirement will not be processed into FASAMS.

# <span id="page-5-2"></span>**2.2 Adding Subcontract Data**

When data for a new Subcontract is submitted to FASAMS, the Contract record and Provider record must be set up in FASAMS before any other data can be sent. A new Subcontract would be one where the key fields (Contract Number, Subcontract Number, and Amendment Number) do not currently exist in FASAMS.

The SubcontractDataSet must include all required data for each new Subcontract.

FASAMS will detect that the key fields don't exist in the system, and the Subcontract data will be added.

For detailed information on how FASAMS handles add/update/delete/undo-delete, see the Tracking Changes and Submission Actions section in Chapter 1 Introduction of Pamphlet 155-2.

#### <span id="page-6-0"></span>**2.2.1 XML Example of Adding Subcontract Data**

```
Pamphlet 155-2 Chapter 9, Version 14.0
<Subcontracts>
  <Subcontract>
     <SourceRecordIdentifier>3AD3906E-5C10-449A-8C5A6F90181C</SourceRecordIdentifier>
     <ContractNumber>12345</ContractNumber>
     <SubcontractNumber>1</SubcontractNumber>
     <FederalTaxIdentifier>XX-XXXXXXX</FederalTaxIdentifier>
     <TypeCode>1</TypeCode>
     <EffectiveDate>7/1/2018</EffectiveDate>
     <ExpirationDate>6/30/2021</ExpirationDate>
     <SubcontractOcas>
       <SubcontractOca>
         <SourceRecordIdentifier>3AD3906E-5C10-449A-803D-8C5A6F90181C</SourceRecordIdentifier>
         <ExpenditureOcaCode>MH001</ExpenditureOcaCode>
         <TotalSubcontractedOcaAmount>1000000.00</TotalSubcontractedOcaAmount>
        <SubcontractServices>
         <SubcontractService>
           <SourceRecordIdentifier>3AD3906E-5C10-449A-802C-8C5A6F90181C</SourceRecordIdentifier>
           <CoveredServiceCode>18</CoveredServiceCode>
           <ProgramAreaCode>1</ProgramAreaCode>
           <EffectiveDate>7/1/2018</EffectiveDate>
           <ExpirationDate>6/30/2021</ExpirationDate>
           <ContractedAmount>25000</ContractedAmount>
           <UnitOfMeasureCode>1</UnitOfMeasureCode>
           <PaymentRatePerUnitAmount>150</PaymentRatePerUnitAmount>
           <PaymentMethodCode>1</PaymentMethodCode>
         </SubcontractService>
         <SubcontractService>
           <SourceRecordIdentifier>1776285E-837B-4A14-BFA8-3AC705767F1F</SourceRecordIdentifier>
           <CoveredServiceCode>19</CoveredServiceCode>
           <ProgramAreaCode>1</ProgramAreaCode>
           <EffectiveDate>7/1/2018</EffectiveDate>
           <ExpirationDate>6/30/2021</ExpirationDate>
           <ContractedAmount>35000</ContractedAmount>
           <UnitOfMeasureCode>1</UnitOfMeasureCode>
           <PaymentRatePerUnitAmount>125</PaymentRatePerUnitAmount>
           <PaymentMethodCode>1</PaymentMethodCode>
         </SubcontractService>
        </SubcontractServices>
       </SubcontractOca> 
     </SubcontractOcas> 
<SubcontractOutputMeasures>
      <SubcontractOutputMeasure>
         <ProgramAreaCode>1</ProgramAreaCode>
         <ServiceCategoryCode>7</ServiceCategoryCode>
         <TargetPersonsServedCount>150</TargetPersonsServedCount>
       </SubcontractOutputMeasure>
       <SubcontractOutputMeasure>
         <ProgramAreaCode>1</ProgramAreaCode>
         <ServiceCategoryCode>4</ServiceCategoryCode>
         <TargetPersonsServedCount>130</TargetPersonsServedCount>
       </SubcontractOutputMeasure>
       <SubcontractOutputMeasure>
```
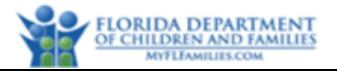

 <ProgramAreaCode>1</ProgramAreaCode> <ServiceCategoryCode>1</ServiceCategoryCode> <TargetPersonsServedCount>100</TargetPersonsServedCount> </SubcontractOutputMeasure> <SubcontractOutputMeasure> <ProgramAreaCode>1</ProgramAreaCode> <ServiceCategoryCode>8</ServiceCategoryCode> <TargetPersonsServedCount>130</TargetPersonsServedCount> </SubcontractOutputMeasure> <SubcontractOutputMeasure> <ProgramAreaCode>1</ProgramAreaCode> <ServiceCategoryCode>5</ServiceCategoryCode> <TargetPersonsServedCount>200</TargetPersonsServedCount> </SubcontractOutputMeasure> </SubcontractOutputMeasures> <SubcontractOutcomeMeasures> <SubcontractOutcomeMeasure> <ProgramAreaCode>1</ProgramAreaCode> <OutcomeMeasureCode>MH003</OutcomeMeasureCode> <TargetValue>40</TargetValue> </SubcontractOutcomeMeasure> <SubcontractOutcomeMeasure> <ProgramAreaCode>1</ProgramAreaCode> <OutcomeMeasureCode>MH703</OutcomeMeasureCode> <TargetValue>24</TargetValue> </SubcontractOutcomeMeasure> <SubcontractOutcomeMeasure> <ProgramAreaCode>1</ProgramAreaCode> <OutcomeMeasureCode>MH742</OutcomeMeasureCode> <TargetValue>90</TargetValue> </SubcontractOutcomeMeasure> <SubcontractOutcomeMeasure> <ProgramAreaCode>1</ProgramAreaCode> <OutcomeMeasureCode>MH743</OutcomeMeasureCode> <TargetValue>67</TargetValue> </SubcontractOutcomeMeasure> <SubcontractOutcomeMeasure> <ProgramAreaCode>1</ProgramAreaCode> <OutcomeMeasureCode>MH744</OutcomeMeasureCode> <TargetValue>86</TargetValue> </SubcontractOutcomeMeasure> <SubcontractOutcomeMeasure> <ProgramAreaCode>2</ProgramAreaCode> <OutcomeMeasureCode>SA753</OutcomeMeasureCode> <TargetValue>10</TargetValue> </SubcontractOutcomeMeasure> <SubcontractOutcomeMeasure> <ProgramAreaCode>2</ProgramAreaCode> <OutcomeMeasureCode>SA754</OutcomeMeasureCode> <TargetValue>15</TargetValue> </SubcontractOutcomeMeasure> <SubcontractOutcomeMeasure> <ProgramAreaCode>2</ProgramAreaCode> <OutcomeMeasureCode>SA755</OutcomeMeasureCode> <TargetValue>51</TargetValue> </SubcontractOutcomeMeasure> <SubcontractOutcomeMeasure>

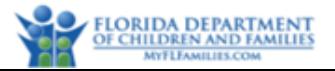

 <ProgramAreaCode>2</ProgramAreaCode> <OutcomeMeasureCode>SA756</OutcomeMeasureCode> <TargetValue>94</TargetValue> </SubcontractOutcomeMeasure> <SubcontractOutcomeMeasure> <ProgramAreaCode>3</ProgramAreaCode> <OutcomeMeasureCode>MH012</OutcomeMeasureCode> <TargetValue>86</TargetValue> </SubcontractOutcomeMeasure> <SubcontractOutcomeMeasure> <ProgramAreaCode>3</ProgramAreaCode> <OutcomeMeasureCode>MH377</OutcomeMeasureCode> <TargetValue>64</TargetValue> </SubcontractOutcomeMeasure> <SubcontractOutcomeMeasure> <ProgramAreaCode>3</ProgramAreaCode> <OutcomeMeasureCode>MH378</OutcomeMeasureCode> <TargetValue>65</TargetValue> </SubcontractOutcomeMeasure> <SubcontractOutcomeMeasure> <ProgramAreaCode>3</ProgramAreaCode> <OutcomeMeasureCode>MH778</OutcomeMeasureCode> <TargetValue>95</TargetValue> </SubcontractOutcomeMeasure> <SubcontractOutcomeMeasure> <ProgramAreaCode>3</ProgramAreaCode> <OutcomeMeasureCode>MH779</OutcomeMeasureCode> <TargetValue>93</TargetValue> </SubcontractOutcomeMeasure> <SubcontractOutcomeMeasure> <ProgramAreaCode>3</ProgramAreaCode> <OutcomeMeasureCode>MH780</OutcomeMeasureCode> <TargetValue>96</TargetValue> </SubcontractOutcomeMeasure> <SubcontractOutcomeMeasure> <ProgramAreaCode>4</ProgramAreaCode> <OutcomeMeasureCode>SA725</OutcomeMeasureCode> <TargetValue>48</TargetValue> </SubcontractOutcomeMeasure> <SubcontractOutcomeMeasure> <ProgramAreaCode>4</ProgramAreaCode> <OutcomeMeasureCode>SA751</OutcomeMeasureCode> <TargetValue>20</TargetValue> </SubcontractOutcomeMeasure> <SubcontractOutcomeMeasure> <ProgramAreaCode>4</ProgramAreaCode> <OutcomeMeasureCode>SA752</OutcomeMeasureCode> <TargetValue>93</TargetValue> </SubcontractOutcomeMeasure> </SubcontractOutcomeMeasures> </Subcontract> </Subcontracts>

#### <span id="page-8-0"></span>**2.2.2 XML Example of Adding Amendment Data**

Pamphlet 155-2 Chapter 9, Version 14.0 <Subcontracts> <Subcontract>

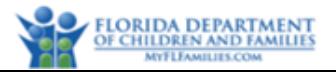

```
 <SourceRecordIdentifier>3AD3906E-5C10-449ABC-8C5A6F90181C</SourceRecordIdentifier>
     <ContractNumber>12345</ContractNumber>
     <SubcontractNumber>1</SubcontractNumber>
     <FederalTaxIdentifier>XX-XXXXXXX</FederalTaxIdentifier>
     <TypeCode>2</TypeCode>
     <EffectiveDate>7/1/2018</EffectiveDate>
     <ExpirationDate>6/30/2021</ExpirationDate>
     <AmendmentNumber>1</AmendmentNumber>
     <AmendmentDate>7/1/2019</AmendmentDate>
     <SubcontractOcas>
       <SubcontractOca>
         <SourceRecordIdentifier>3AD3906E-5C10-449A-803D-8C5A6F90181C</SourceRecordIdentifier>
         <ExpenditureOcaCode>MH001</ExpenditureOcaCode>
         <TotalSubcontractedOcaAmount>1100000.00</TotalSubcontractedOcaAmount>
       <SubcontractServices>
        <SubcontractService>
         <SourceRecordIdentifier>63B71208-BC60-41B8-8047-3E70C58FEF24</SourceRecordIdentifier>
         <CoveredServiceCode>18</CoveredServiceCode>
         <ProgramAreaCode>1</ProgramAreaCode>
         <ExpenditureOcaCode>MH001</ExpenditureOcaCode>
         <EffectiveDate>7/1/2018</EffectiveDate>
         <ExpirationDate>6/30/2021</ExpirationDate>
         <ContractedAmount>25000</ContractedAmount>
         <UnitOfMeasureCode>1</UnitOfMeasureCode>
        <PaymentRatePerUnitAmount>150</PaymentRatePerUnitAmour
         <PaymentMethodCode>1</PaymentMethodCode>
       </SubcontractService>
       <SubcontractService>
        <SourceRecordIdentifier>1A7B899D-CFDF-48BD-B3A0-334953657EA0</SourceRecordIdentifier>
         <CoveredServiceCode>19</CoveredServiceCode>
         <ProgramAreaCode>1</ProgramAreaCode>
         <ExpenditureOcaCode>MH001</ExpenditureOcaCode>
         <EffectiveDate>7/1/2018</EffectiveDate>
         <ExpirationDate>6/30/2021</ExpirationDate>
         <ContractedAmount>35000</ContractedAmount>
         <UnitOfMeasureCode>1</UnitOfMeasureCode>
         <PaymentRatePerUnitAmount>125</PaymentRatePerUnitAmount>
         <PaymentMethodCode>1</PaymentMethodCode>
        </SubcontractService>
       </SubcontractServices>
      </SubcontractOca>
     </SubcontractOcas>
<SubcontractOutputMeasures>
       ... Subcontract Output Measures ...
     </SubcontractOutputMeasures>
     <SubcontractOutcomeMeasures>
       ... Subcontract Outcome Measures ...
     </SubcontractOutcomeMeasures>
  </Subcontract>
</Subcontracts>
```
## <span id="page-9-0"></span>**2.3 Updating Subcontract Data**

When data for an existing Subcontract has changed, the Subcontract information in FASAMS must be updated. An existing Subcontract would be one where the key fields (Contract Number, Subcontract Number, and Amendment Number) exist in FASAMS.

For updates, the entire Subcontract record set can be sent, or only those data elements that need to be updated. If only the changed data elements are sent, the data set must include the key fields for the Subcontract, and the key fields for the specific Subcontract entity that is being updated.

FASAMS will automatically determine which data elements were changed, and only update those elements.

For detailed information on how FASAMS handles add/update/delete/undo-delete, see the Tracking Changes and Submission Actions section in Chapter 1 Introduction of Pamphlet 155-2.

#### <span id="page-10-0"></span>**2.3.1 XML Example of Updating Subcontract Data**

The XML example for updating a Subcontract is the same as for adding a Subcontract, if the entire Subcontract record set is being sent. The example below indicates how to send only a portion of the Subcontract record set for updating.

#### *2.3.1.1 Update a Subcontract*

```
<Subcontracts>
  <Subcontract>
     <ContractNumber>12345</ContractNumber>
     <SubcontractNumber>1</SubcontractNumber>
     <FederalTaxIdentifier>XX-XXXXXXX</FederalTaxIdentifier>
    <TypeCode>1</TypeCode>
     <EffectiveDate>7/1/2018</EffectiveDate>
     <ExpirationDate>6/30/2022</ExpirationDate>
  </Subcontract> 
</Subcontracts>
```
#### <span id="page-10-1"></span>**2.4 Deleting Subcontract Data**

If Subcontract Data has been submitted in error, it can be deleted in whole or in part by using the Action attribute of the XML file. The data will not physically be deleted from FASAMS but will be marked as deleted and will become unusable.

The SubcontractDataSet must include the key fields for the Subcontract, and the key fields for the specific Subcontract entity that are being deleted. The Action attribute must be set to "delete" for the specific Subcontract entity that is being deleted. Key fields are identified in the entity section below.

If a Subcontract is specified to be deleted, all child records for that Subcontract will be deleted as well.

For detailed information on how FASAMS handles add/update/delete/undo-delete, see the Tracking Changes and Submission Actions section in Chapter 1 Introduction of Pamphlet 155-2.

<span id="page-10-2"></span>**2.4.1 XML Example of Deleting Subcontract Data**

```
2.4.1.1 Delete an entire Subcontract
<Subcontracts>
   <Subcontract action="delete">
     <ContractNumber>12345</ContractNumber>
     <SubcontractNumber>1</SubcontractNumber>
   </Subcontract>
</Subcontracts>
```
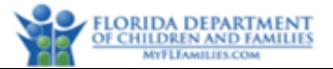

#### *2.4.1.2 Delete an Amendment*

```
<Subcontracts>
   <Subcontract action="delete">
     <ContractNumber>12345</ContractNumber>
     <SubcontractNumber>1</SubcontractNumber>
     <AmendmentNumber>1</AmendmentNumber>
   </Subcontract>
</Subcontracts>
2.4.1.3 Delete a SubcontractService
<Subcontracts>
   <Subcontract>
     <ContractNumber>12345</ContractNumber>
     <SubcontractNumber>1</SubcontractNumber>
     <SubcontractServices>
       <SubcontractService action="delete">
        <SourceRecordIdentifier>3AD3906E-5C10-449A-802C-8C5A6F90181C</SourceRecordIdentifier>
       </SubcontractService>
     </SubcontractServices>
   </Subcontract>
</Subcontracts>
```
#### <span id="page-11-0"></span>**2.5 UnDo Deletion**

If Subcontract Data is mistakenly deleted, it can be re-instated by using the Action attribute of the XML file. The data that was previously marked as deleted will be unmarked and will become usable again.

The SubcontractDataSet must include the key fields for the Subcontract, and the key fields for the specific Subcontract entity that is being re-instated. The Action attribute must be set to "undo-delete" for the specific Subcontract entity that is being re-instated. Key fields are identified in the entity section below.

For detailed information on how FASAMS handles add/update/delete/undo-delete, see the Tracking Changes and Submission Actions section in Chapter 1 Introduction of Pamphlet 155-2.

#### <span id="page-11-1"></span>**2.5.1 XML Example of UnDo-delete**

```
<Subcontracts>
  <Subcontract action="undo-delete">
     <ContractNumber>12345</ContractNumber>
     <SubcontractNumber>1</SubcontractNumber>
  </Subcontract>
</Subcontracts>
```
# <span id="page-11-2"></span>**3 Subcontract Entities**

This section defines the entities involved in the Subcontract Data set.

The Subcontract data set is used at the state level to validate actual services purchased by the DCF contracted entity (e.g., ME) from each Provider agency, including the total contracted amount and payment rate for each covered service.

The Subcontract data set is a critical component for tracking actual expenditures against what was budgeted as needed for billing and payment purposes and linking to outcomes and actual costs of services provided.

## <span id="page-12-0"></span>**3.1 Subcontract (Required)**

#### <span id="page-12-1"></span>**3.1.1 Description**

A Subcontract represents a legal contract between a ME and a Provider, as part of that ME's legal contract with DCF. A Subcontract amendment is also considered a type of Subcontract, potentially changing the terms of the initial Subcontract. A Subcontract will be uniquely identified in FASAMS by the contract number, Subcontract number, and amendment number. Therefore, no two Subcontract records can be sent with the contract number, Subcontract number, and amendment number.

#### <span id="page-12-2"></span>**3.1.2 Key Fields**

The fields in this entity that will be used to uniquely identify a record, to determine whether to create or update an existing record, and to be used to delete an existing record are:

**Field**

#### **SourceRecordIdentifier**

#### <span id="page-12-3"></span>**3.1.3 Additional Business Rules and Guidance**

- 1. Subcontract amendments are considered types of Subcontracts with a TypeCode of 2 (Amendment). In the event of a Subcontract amendment, at the start of each fiscal year or otherwise, the full amended Subcontract details must be provided to FASAMS, including the amendment date and amendment number. After the initial Subcontract record, there can be multiple Subcontract amendment records with TypeCode = 2. Each of these amendment records will have the same contract number, Subcontract number, and effective date, but will have a different AmendmentDate. This will create a separate record in FASAMS, allowing FASAMS to separate service events, financial information, output measures, and outcome measures for the initial Subcontract vs. each amendment.
- 2. Subcontract amendments must include the same SubcontractNumber and ContractNumber combination as exactly reported in the initial Subcontract. In other words, a Subcontract amendment cannot amend an initial Subcontract that does not exist.

#### <span id="page-12-4"></span>**3.1.4 Fields**

The fields in the Subcontract entity, along with a value type, description, and associated validation rules for each are:

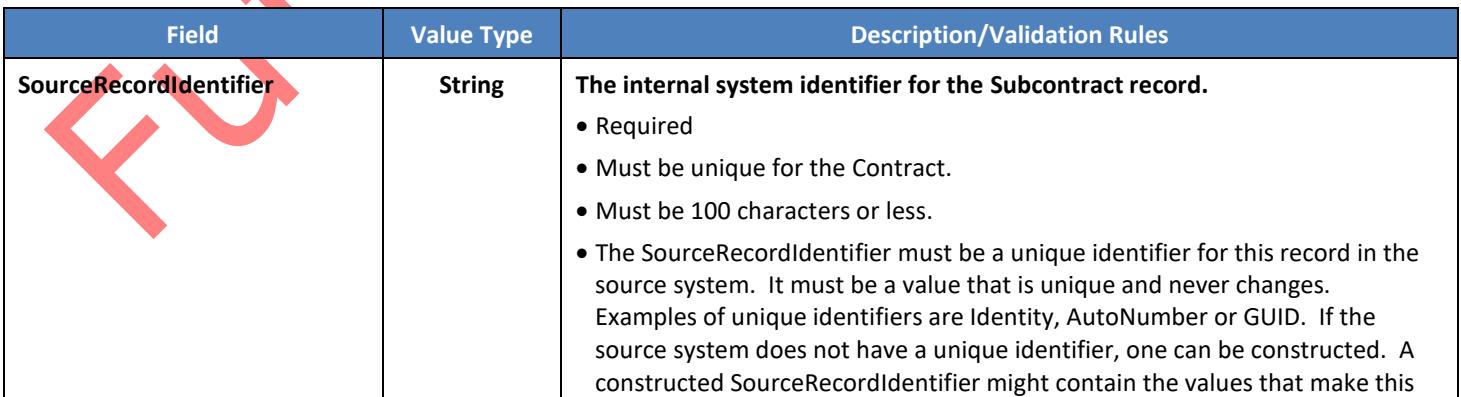

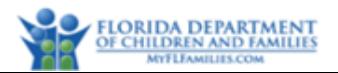

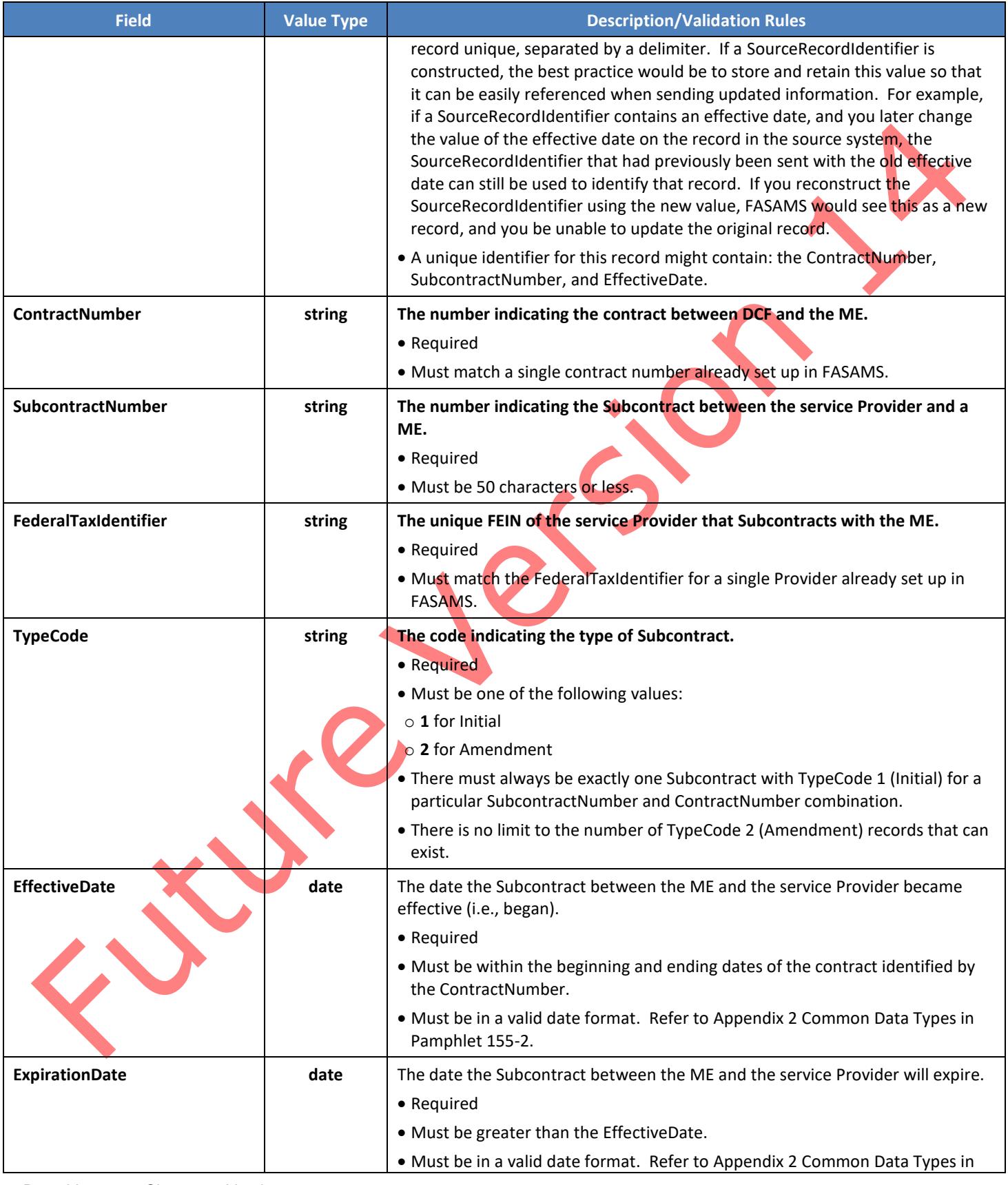

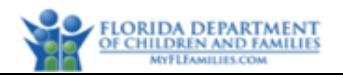

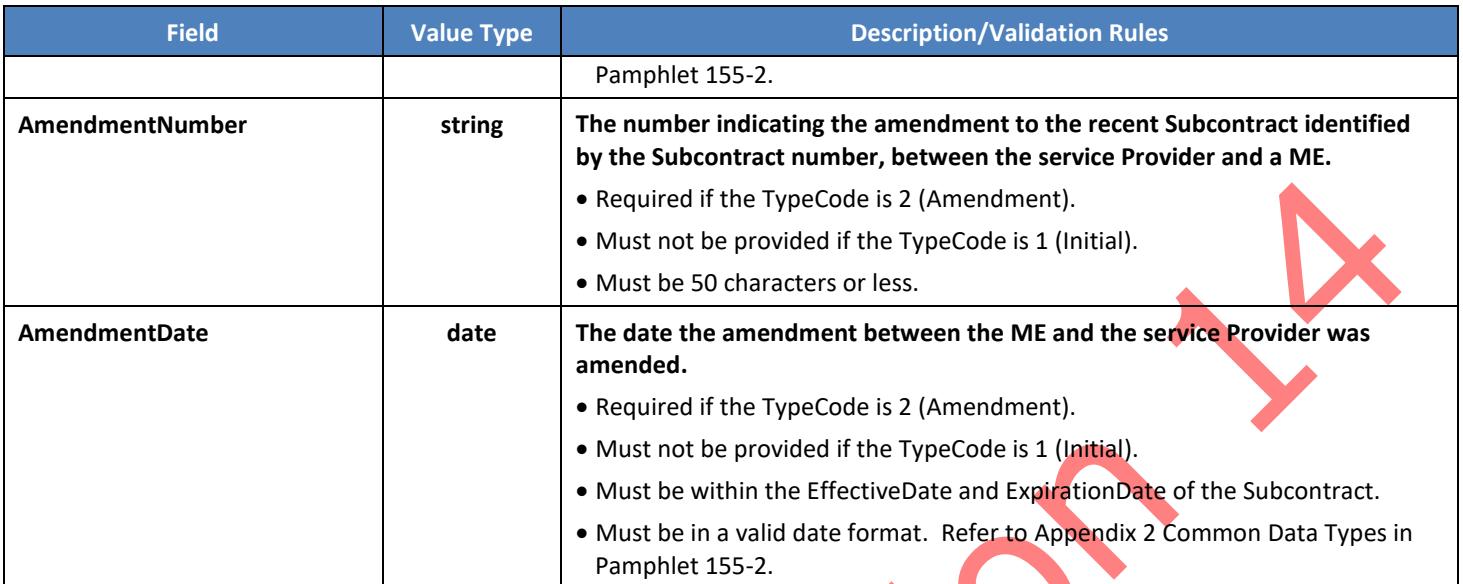

## <span id="page-14-0"></span>**3.2 SubcontractOca (Conditionally Required)**

Subentity of Subcontract

#### <span id="page-14-1"></span>**3.2.1 Description**

A Subcontract OCA represents a funding source that the Provider is contractually authorized to provide services under as part of their Subcontract with a Provider. A Subcontract OCA will be uniquely identified by the Source Record Identifier. Therefore, no two Subcontract OCA records can be sent with the same Source Record Identifier.

#### **Key Fields**

The fields in this entity that will be used to uniquely identify a record, to determine whether to create or update an existing record, and to be used to delete an existing record are:

**Field**

**SourceRecordIdentifier**

#### <span id="page-14-2"></span>**3.2.2 Additional Business Rules and Guidance**

1. Each Subcontract must include a Subcontract OCA record for each OCA applicable in the Subcontract.

2. ExpenditureOcaCode must be unique within the SubcontractOca table for each Subcontract Source Record Identifier.

- 3. An Expenditure OCA must be set up in the SubcontractOca table prior to being able to submit Expenditure OCA combinations to the Subcontract Service table.
- 4. The sum of the TotalSubcontractedOcaAmount for all Subcontracts with a ME must not exceed the DCF total contracted amount for that ME. Otherwise, a warning will be generated.

5. The TotalSubcontractedOcaAmount of an initial Subcontract (Subcontract.TypeCode = 1) or amendment (Subcontract.TypeCode = 2) will be calculated as the sum of its SubcontractOca.TotalSubcontractedOcaAmount. This value will be calculated automatically by FASAMS.

#### <span id="page-15-0"></span>**3.2.3 Fields**

The fields in the Subcontract OCA entity, along with a value type, description, and associated validation rules for each are:

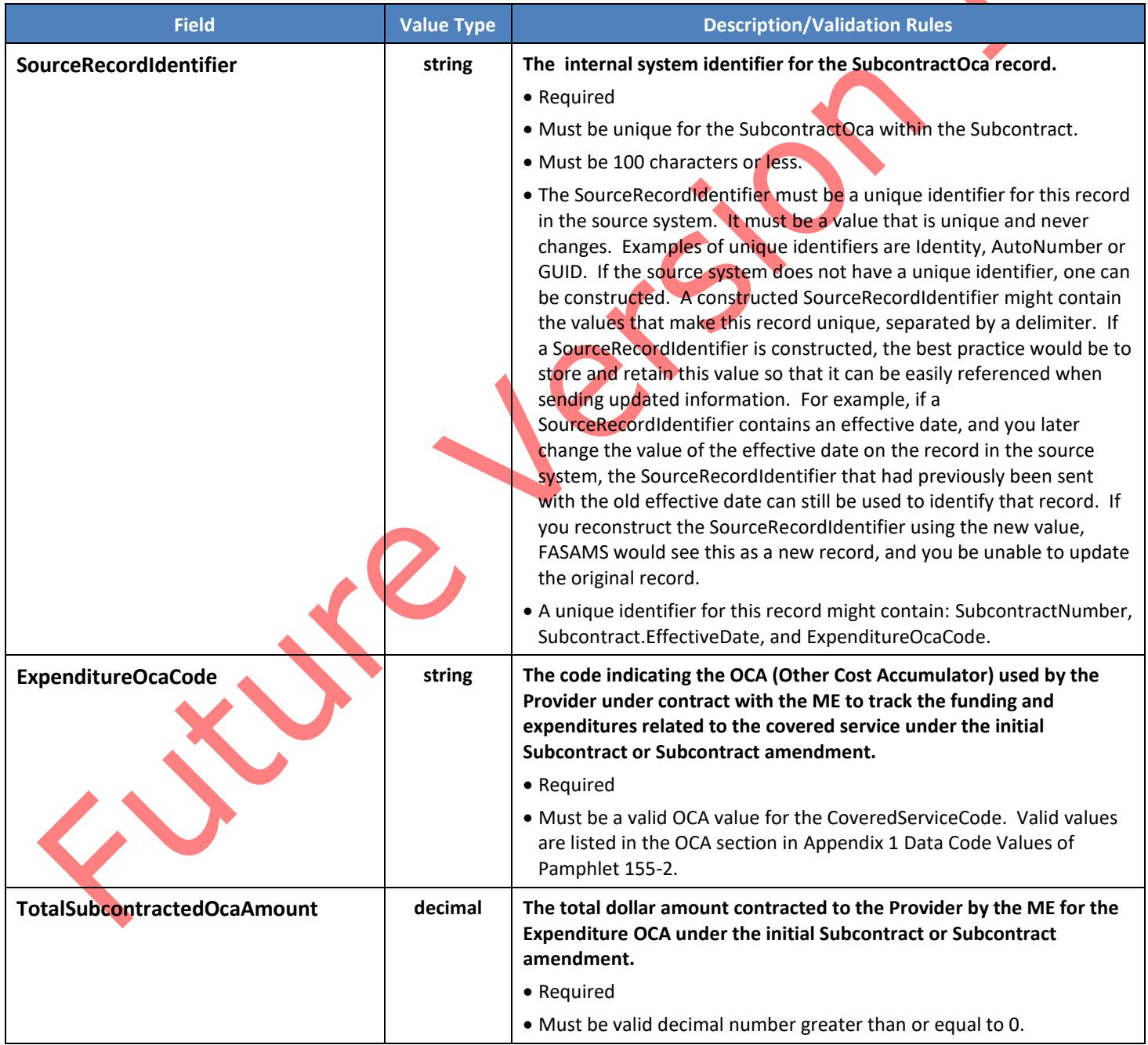

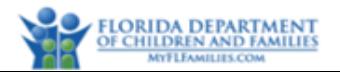

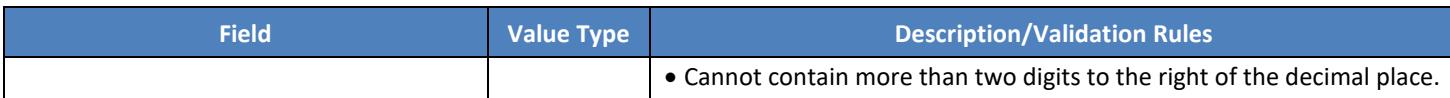

#### <span id="page-16-0"></span>**3.3 SubcontractService (Conditionally Required)**

Subentity of SubcontractOCA

#### <span id="page-16-1"></span>**3.3.1 Description**

A Subcontract service represents a covered service that the Provider is contractually authorized to perform, within a particular program area, and reported under a particular OCA code, as part of their Subcontract with a ME. A Subcontract can contain multiple Subcontract service records. A Subcontract service will be uniquely identified by the Source Record Identifier. Therefore, no two Subcontract service records can be sent with the Source Record Identifier associated with the same Subcontract record.

#### <span id="page-16-2"></span>**3.3.2 Key Fields**

The fields in this entity that will be used to uniquely identify a record, to determine whether to create or update an existing record, and to be used to delete an existing record are:

#### **Field**

#### **SourceRecordIdentifier**

#### <span id="page-16-3"></span>**3.3.3 Additional Business Rules and Guidance**

Each Subcontract must include a Subcontract service record for each covered service or project, program area, and OCA combination applicable in the Subcontract.

- 1. The program area and covered service must be a valid combination already set up in FASAMS for at least one Provider treatment setting, for the Provider identified by the federal tax identifier on the Subcontract. This rule is only enforced if Covered Service has a value.
- 2. There must be no two SubcontractService records with the same CoveredServiceCode or ProjectCode, ExpenditureOcaCode, and ProgramAreaCode combination that have overlapping Effective and Expiration dates for the same Subcontract.

#### <span id="page-16-4"></span>**3.3.4 Fields**

The fields in the Subcontract service entity, along with a value type, description, and associated validation rules for each are:

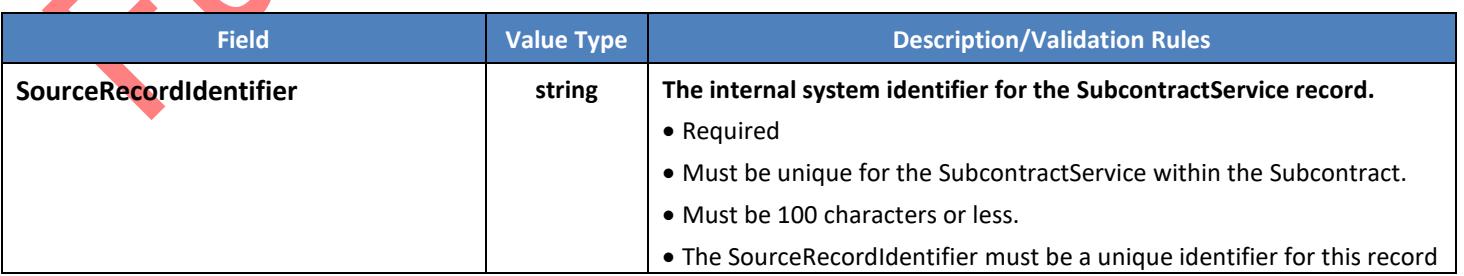

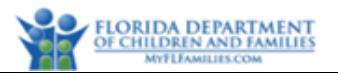

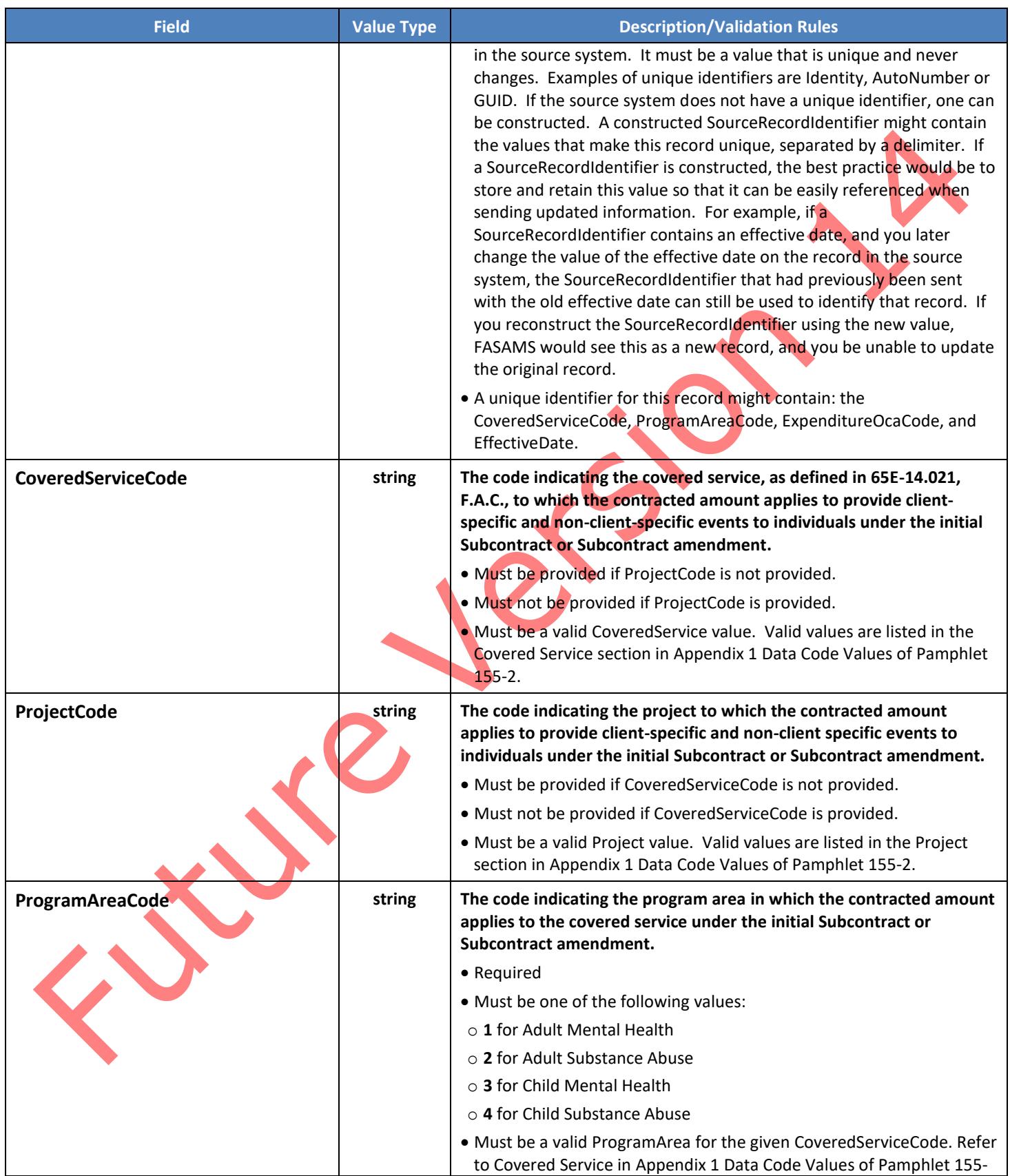

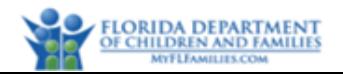

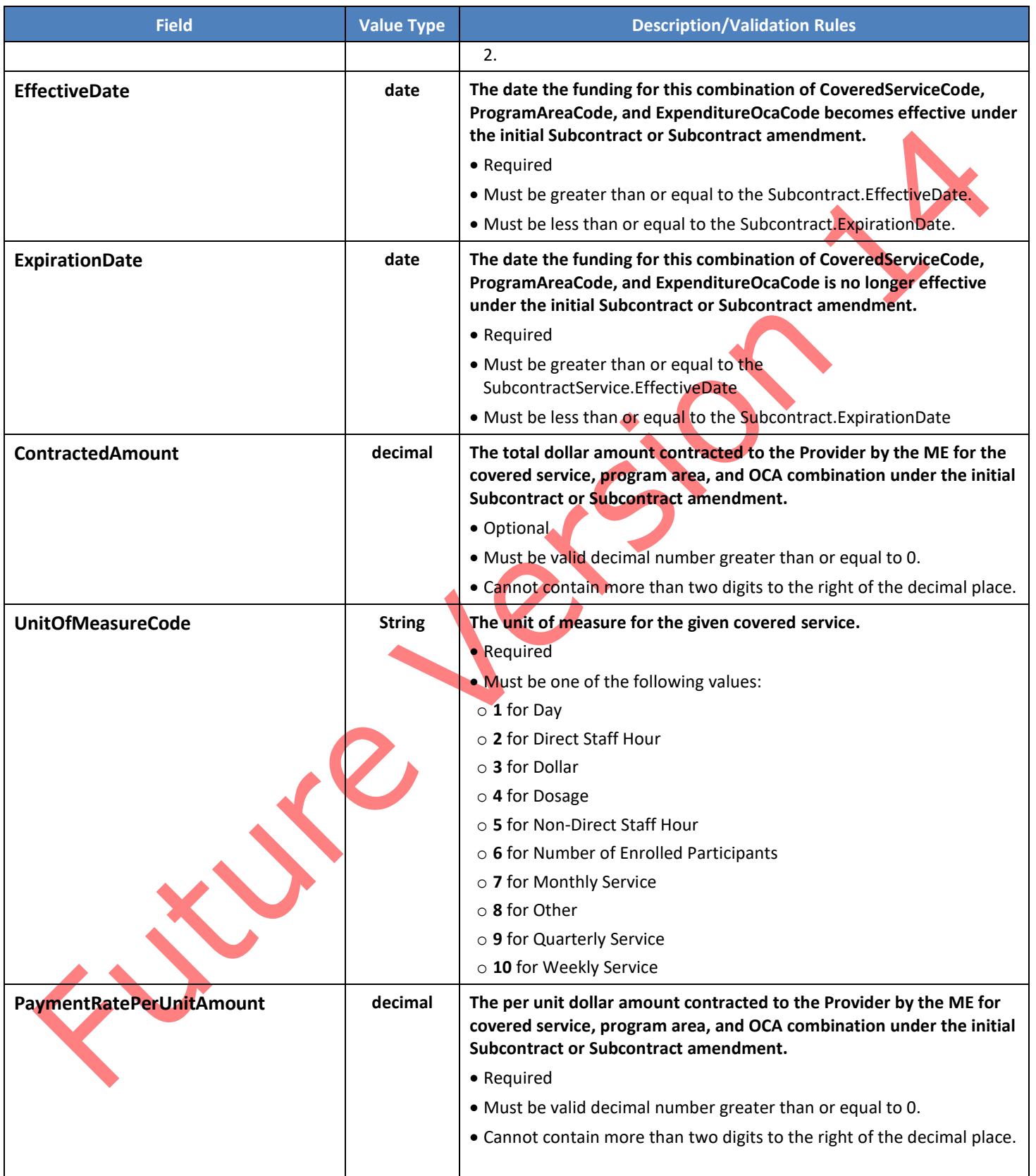

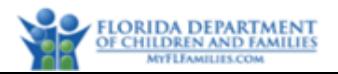

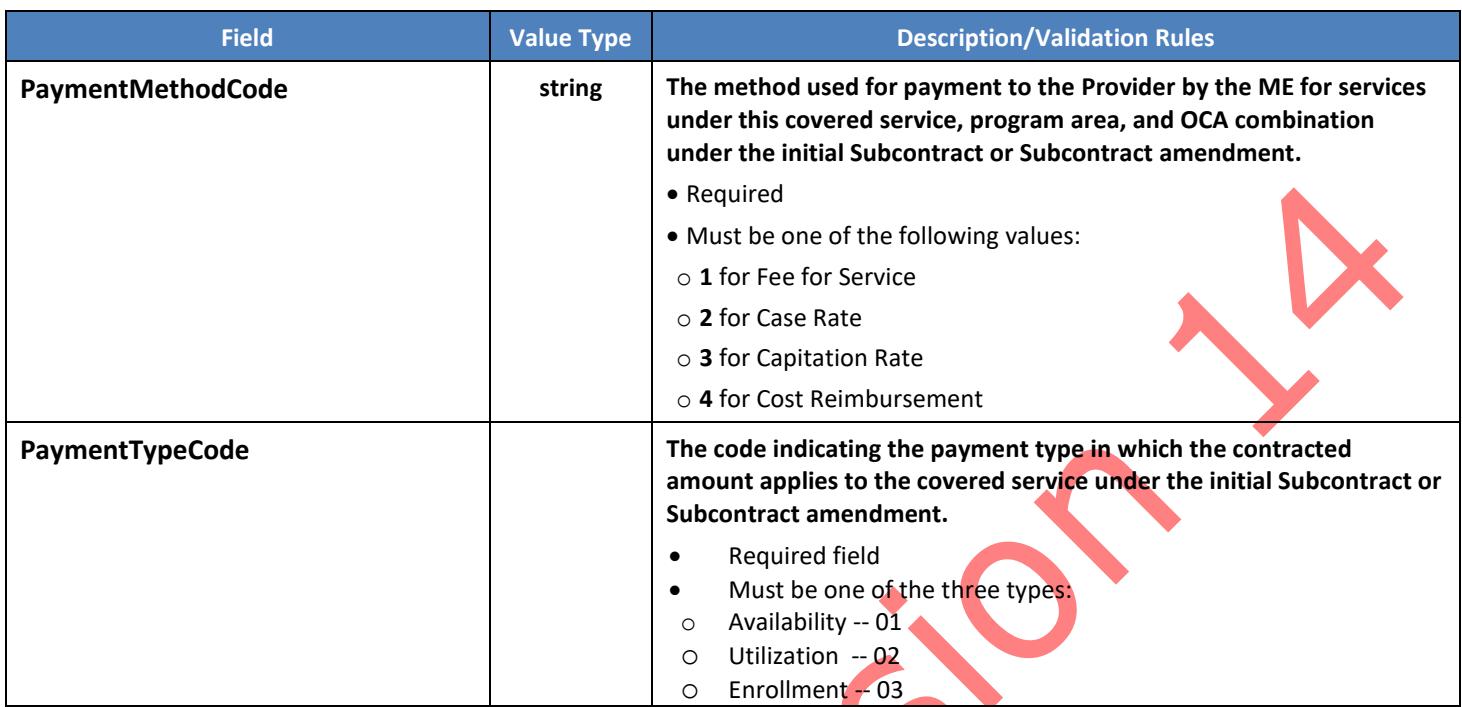

# <span id="page-19-0"></span>**3.4 SubcontractOutputMeasure (Conditionally Required)**

Subentity of Subcontract

#### <span id="page-19-1"></span>**3.4.1 Description**

A Subcontract output measure represents a performance goal that the Provider is obligated to reach, in terms of serving a targeted number of individuals with service in a particular category, for a particular program area, as part of their Subcontract with a ME. A Subcontract can contain multiple Subcontract output measure records. A Subcontract output measure will be uniquely identified in FASAMS by the program area code and the service category code. Therefore, no two Subcontract output measure records should be sent with the program area code and service category code associated with the same Subcontract.

#### <span id="page-19-2"></span>**3.4.2 Key Fields**

The fields in this entity that will be used to uniquely identify a record, to determine whether to create or update an existing record, and to be used to delete an existing record are:

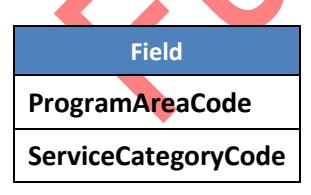

#### <span id="page-20-0"></span>**3.4.3 Additional Business Rules and Guidance**

1. Each Subcontract must include a Subcontract output measure record for each program area and service category combination applicable in the Subcontract. It is acceptable to include records that do not apply to the Subcontract, with a target value of zero.

#### <span id="page-20-1"></span>**3.4.4 Fields**

The fields in the Subcontract output measure entity, along with a value type, description, and associated validation rules for each are:

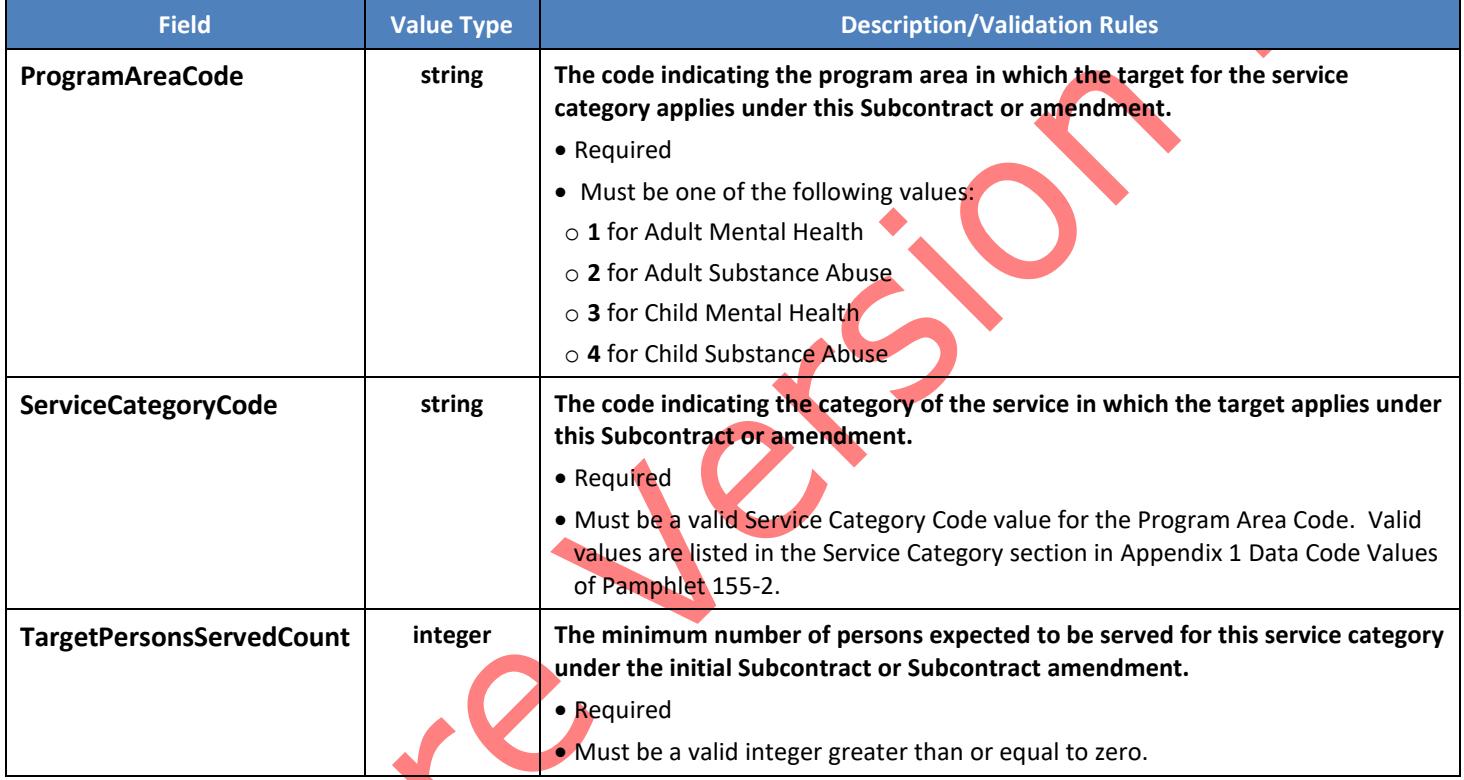

#### <span id="page-20-2"></span>**3.5 SubcontractOutcomeMeasure (Conditionally Required)** Subentity of Subcontract

#### <span id="page-20-3"></span>**3.5.1 Description**

A Subcontract outcome measure represents a goal that the Provider is obligated to reach, in terms of improving the number or percentage of individuals in a population who exhibit the attributes of the described measure, for a particular program area, as part of their Subcontract with a ME. A Subcontract can contain multiple Subcontract outcome measure records. A Subcontract outcome measure will be uniquely identified in FASAMS by the program area code and the outcome measure code. Therefore, no two Subcontract outcome measure records can be sent with the program area code and outcome measure code associated with the same Subcontract.

#### <span id="page-21-0"></span>**3.5.2 Key Fields**

The fields in this entity that will be used to uniquely identify a record, to determine whether to create or update an existing record, and to be used to delete an existing record are:

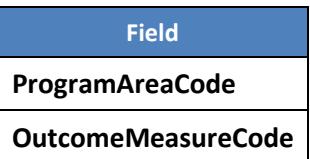

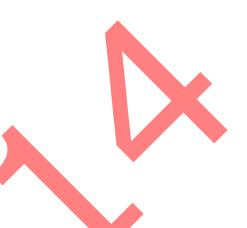

#### <span id="page-21-1"></span>**3.5.3 Additional Business Rules and Guidance**

1. Each Subcontract must include a Subcontract outcome measure record for each program area and outcome measure combination applicable in the Subcontract. It is acceptable to include records that do not apply to the Subcontract, with a target value of zero.

#### <span id="page-21-2"></span>**3.5.4 Fields**

The fields in the Subcontract outcome measure entity, along with a value type, description, and associated validation rules for each are:

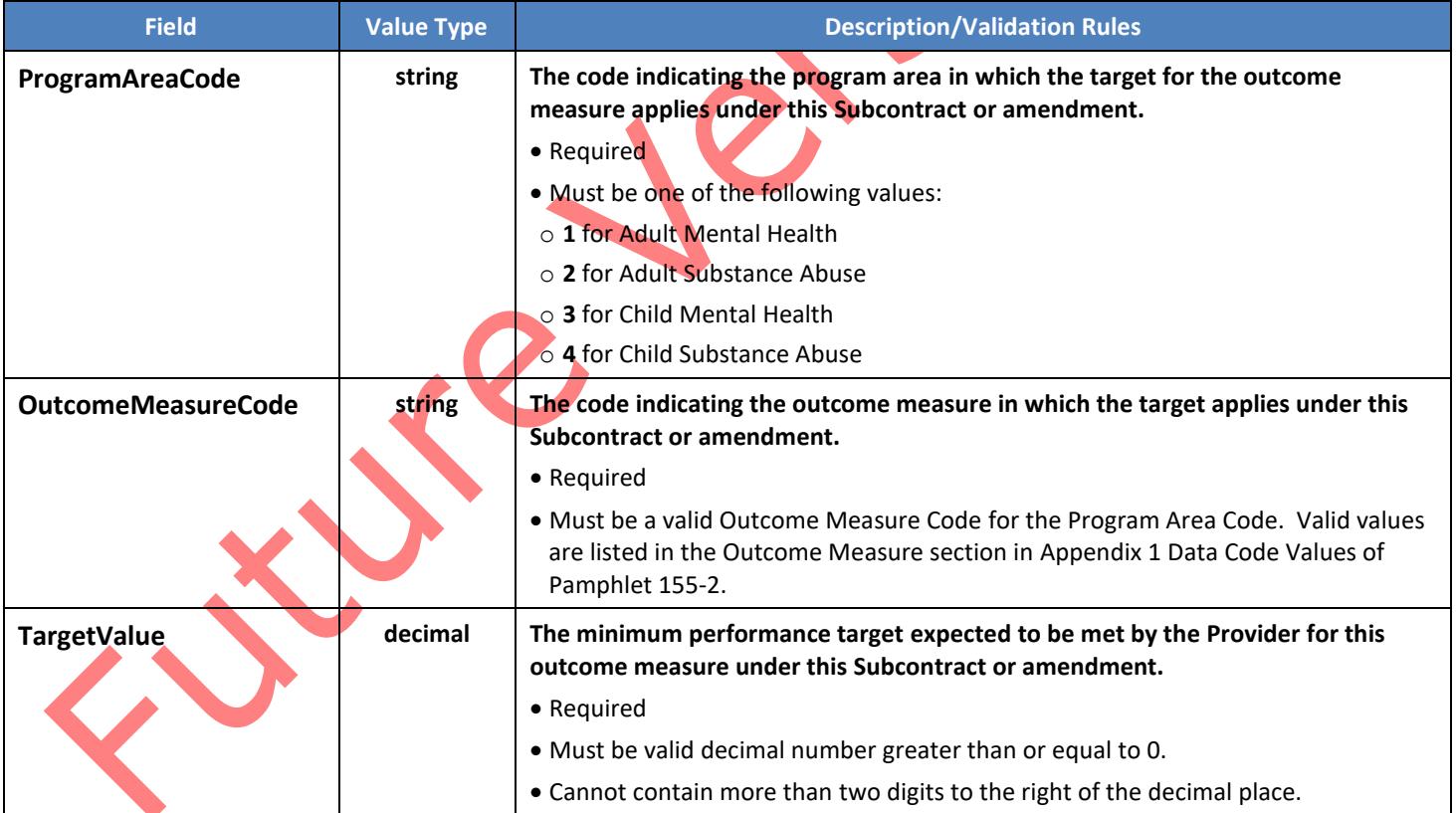